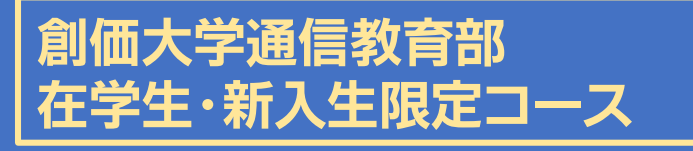

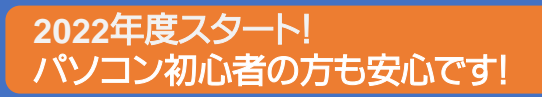

## パソコンスキル向上でより充実した学修を!

創大通教で学んでみたい! これからパソコン操作ではじめて学修する! 更にスキルアップを目指したい! でもパソコンの操作に不安がある・・・そんな方に

## ご自身のスキルに合わせたパソコン講座等を準備しています!

《こんな方は必見!》

一からパソコンを 習い始めたい

 $\textcircled{1}$ <sub>一からパソコンを</sub> 2<sub>少しは使用できるが</sub> 3 学修には不安がある

3 更なるスキルアップ を目指したい

以下の3つのSTEPからご自身にあったものをお選びください(複数組み合わせも可能)

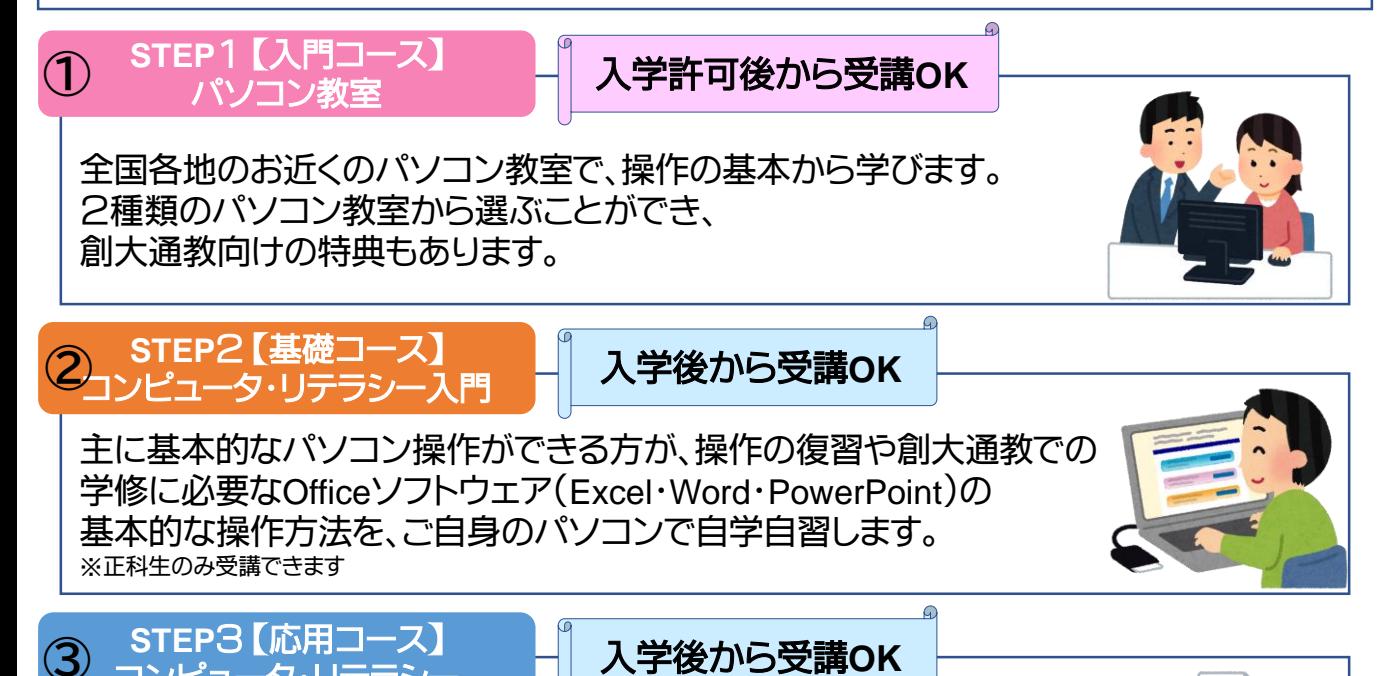

コンピュータ・リテラシー **DOCX** コンピューターに関するより高度な内容や、Officeソフトウェア (Word・Excel・PowerPoint)の操作方法全般を学びます。 **XLS PPT** ※正科生と入学時に科目選択した科目等履修生のみ受講できます

自分はどの**STEP**から始めればよいか等、詳細は次ページ以降をご確認ください

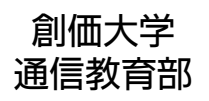

TEL:042-691-3451 (平日10時~11時30分・12時30分~16時、土曜10時~12時) FAX:042-691-9307 ホームページ:<https://www.soka.ac.jp/tukyo/>

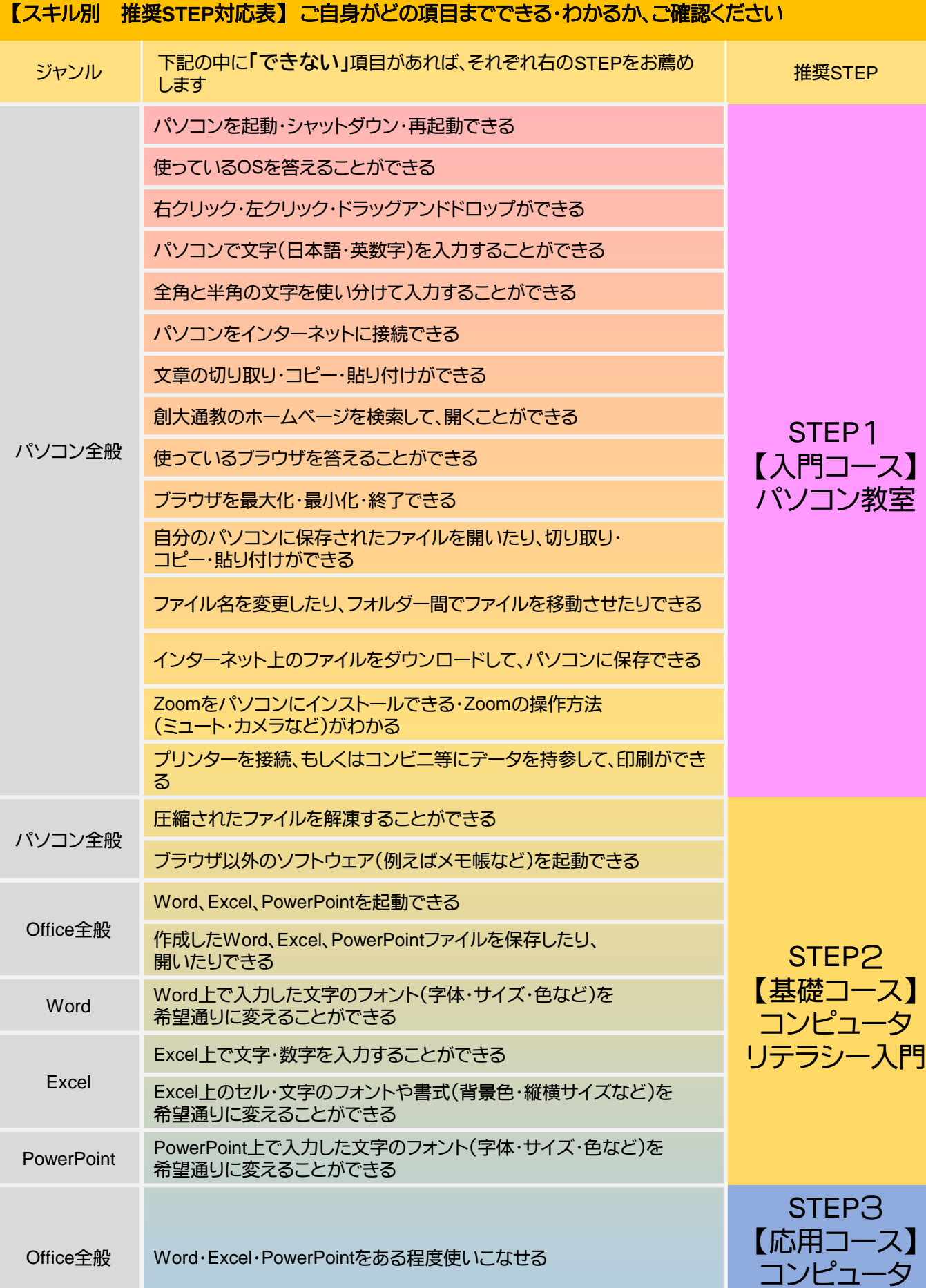

リテラシー

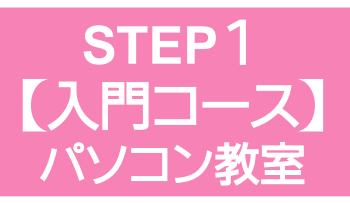

## こんな方にオススメ

★パソコン操作の初歩から学びたい ★パソコンでの学修に不安がある

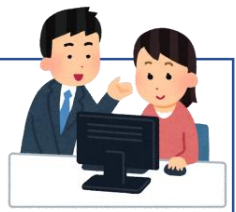

ご自身の希望するパソコン教室で、パソコンの操作を初歩から学びます。 一般にパソコン教室を受講する場合に比べて、創大通教向けの特典があります。 受講内容・費用・通学場所などを参考に、 ご自身で以下のいずれかのパソコン教室よりお選びください。 詳細は、各パソコン教室までお問い合わせください。

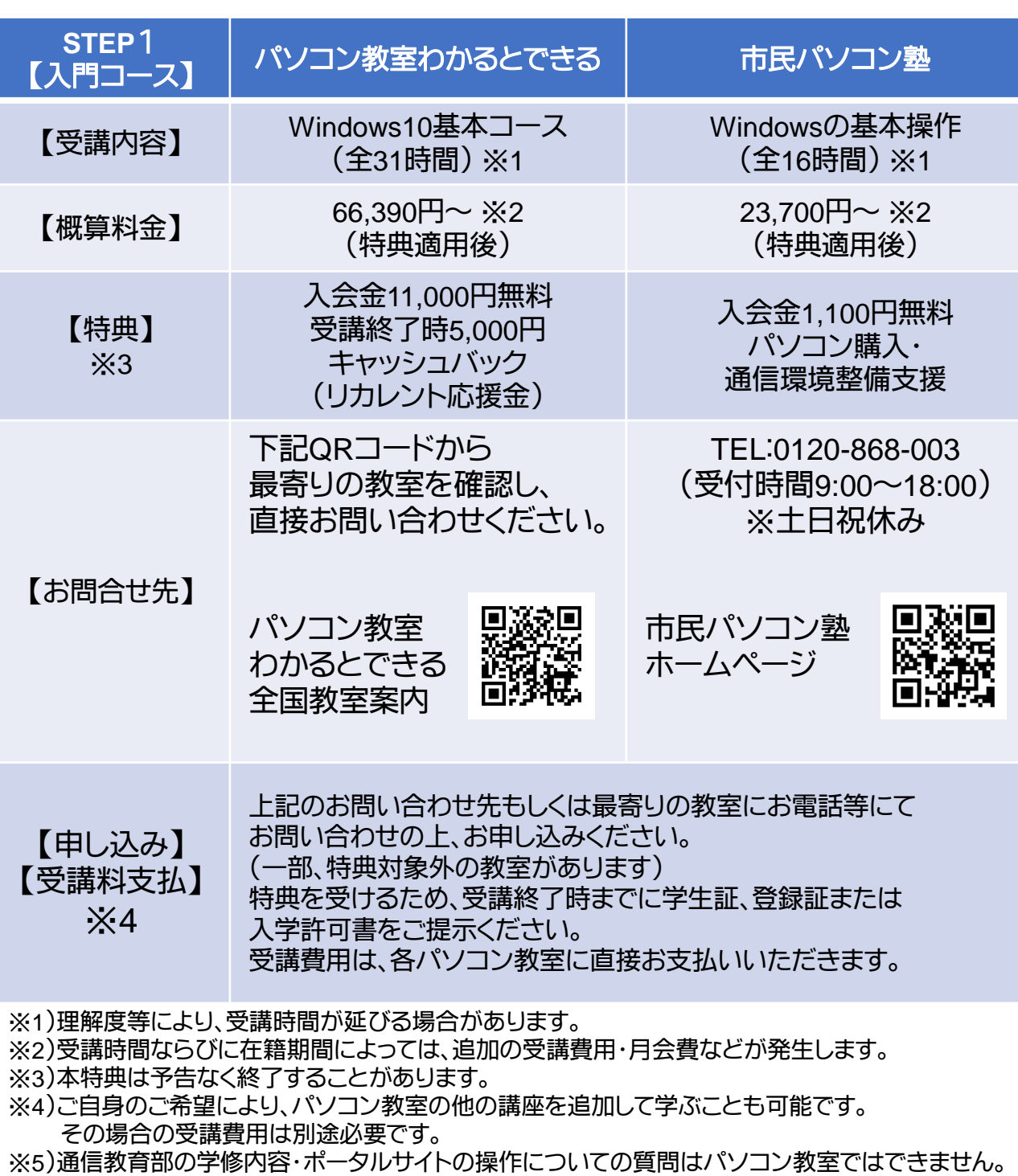

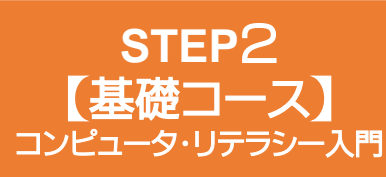

こんな方にオススメ

★ExcelやWordを初めて使う ★パソコンの使い方を復習したい

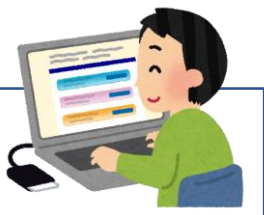

主に基本的なパソコン操作ができる方が、創大通教の学修に必要な パソコン操作の復習から、基本的なOfficeソフトウェア(Excel・Word・PowerPoint)の 操作方法までをご自身のパソコンで自学自習するコースです。 創大通教の一部科目では、Officeソフトウェアを使用した授業が行われるため、 基本的な操作方法を学びたい方に受講をおすすめします。 ※スクーリング科目(オンデマンドスクーリングのみ)として開講します

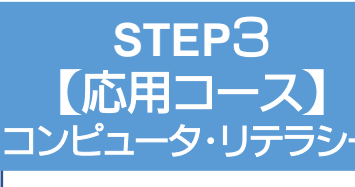

こんな方にオススメ

★Office(Excel、Word等)の 使い方を一通りマスターしたい

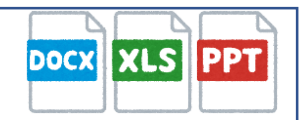

主に一通りのパソコン操作をマスターできている方が、Officeソフトウェアの 操作方法を、ある程度使いこなせるレベルまで自学自習するコースです。 ※スクーリング科目(オンデマンドスクーリングもしくは夏期スクーリング) として開講します

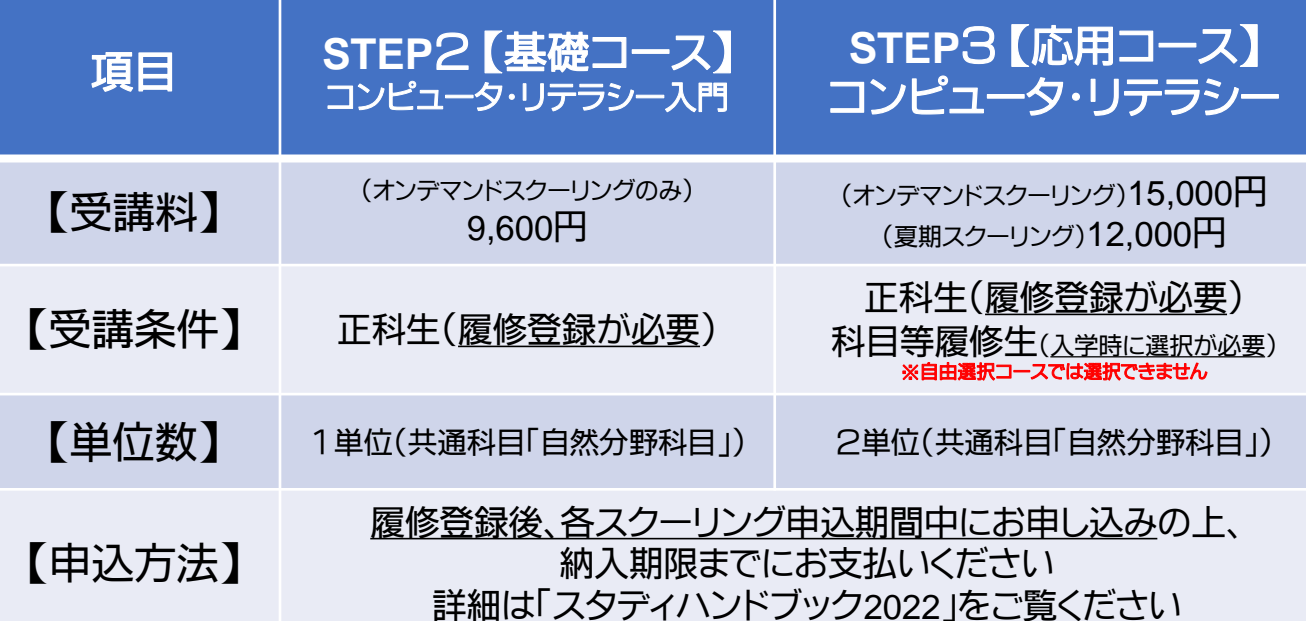

## その他のサポート体制

創大通教の学修に関する基本的な操作方法等のお問い合わせを受け付ける 電話窓口として、ICTサポートデスクを設置しています。 パソコンの場合は遠隔操作による操作補助も可能です。 ※電話番号や受付時間の詳細は、送付される「スタディハンドブック2022」をご確認ください。

また、学修に使用する通教学生ポータルサイトの操作マニュアルとして、 「通教学生ポータルサイト利用マニュアル」も全学生に送付します。